# GMFC LIBRARY

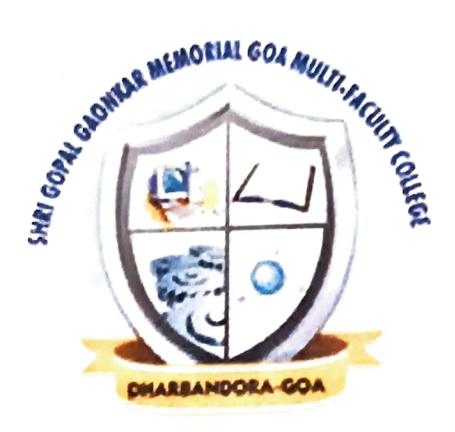

# BCA SEM I 19-20 Question Papers

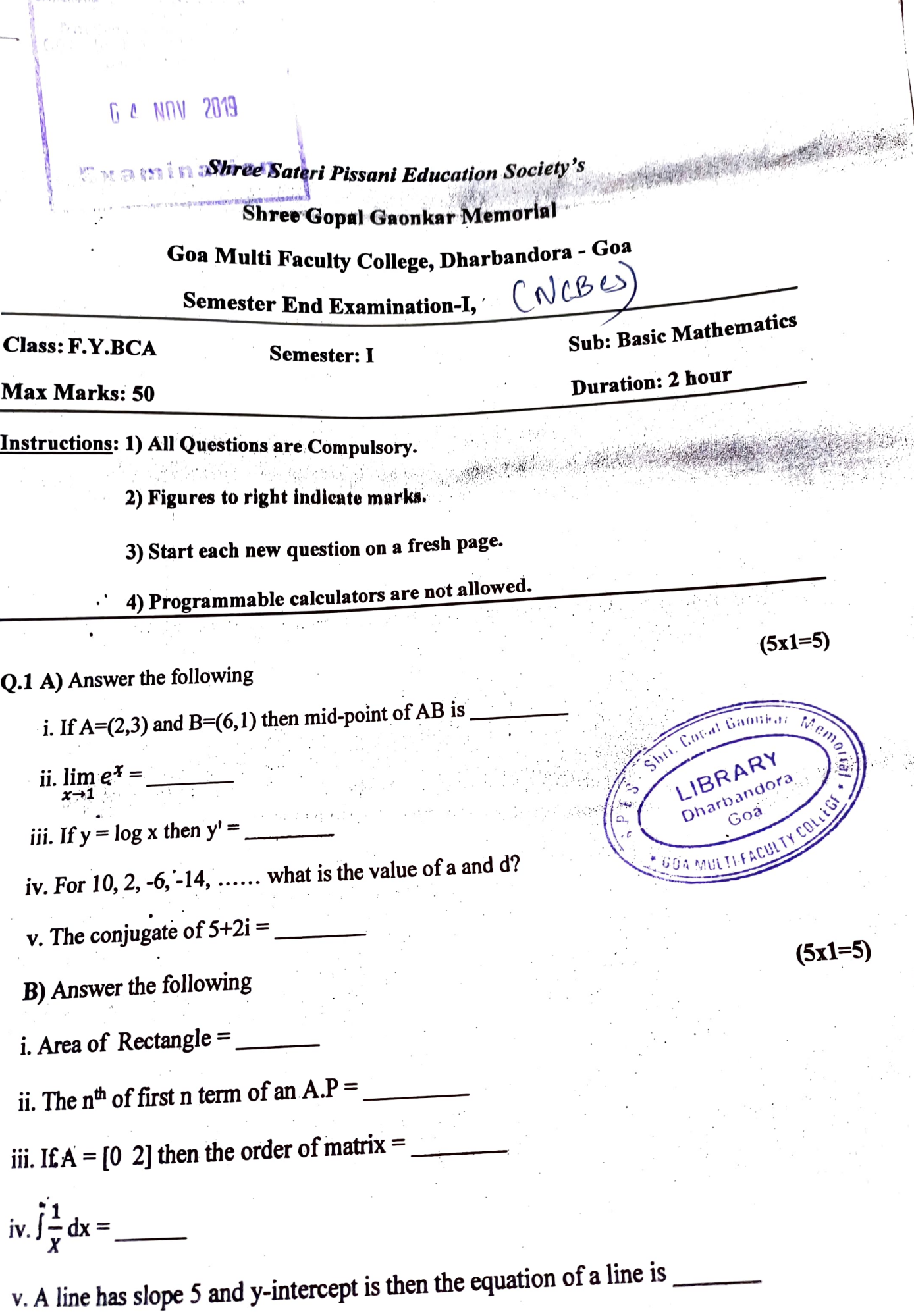

Roll No:

Total n0. of Qucstions: 06

#### F.Y.B.C.A Semester End Examination

S.P.E.Sis<br>Shri Gepal Gaonkar Melauria

GO4 MULTI - FACULTY COLLEC harbandora

D A NOT SAM

*<u>Eramination</u>* 

PROBLEM SOLVING & PROGRAMMING CONCEPTS (BCA101)

Duration: 2 hours

Semester : /

Maximum Marks: 60

Total No: of pages: 02

 $S_{\text{crals}}$  Gannledr

**DA MULTI FACUL** 

 $L_{\text{DARY}}$  $LIBR$ <sup>AN</sup><sub>dora</sub>  $6^\circ$ 

 $Dhat$ 

 $\overline{\phantom{1}}$ 

- <u>Instructions:</u><br>1. All questions are compulsory.
- 2. Figures to the right indicate full marks.

#### 1. Answer the following:

- your answer: A. ldentify the odd one among the following options and give one valid reason to support |5 x 1 Marks]
	- 1. Continue, break, exit
	- 2. For, while, do-while
	- $3. > = , \leq , =$
	- 4. Int, float, char
	- 5. Strlen, strcpy, strcat

#### B. Answer the following:

- loop? Which keyword terminates the loop and passes the control to the next instruction after the
- b. Which keyword helps to rename data types in C?
- C. Which file mode allows to read, edit and write to a file in C?
- d. Which function converts strings to uppercase?
- What value is returned by this function: int add(int x,int y); ? e.

#### 2. Answer the following:

- a. Name and explain the data types in C with examples.
- b. Write a note on user defined functions.
- C. Write an algorithm to compare three numbers taken as input.

#### OR

d. Show how data can be copied from one file to another using a C program.

#### 3. Answer the following:

- a. What are enumerated Data types?
- b. Explain bit fields in C with example.
- C. Draw a flowchart to check if the given number is a palindrome or not.

#### OR

d. What are the various shapes used in a flowchart? Give suitable examples. [5 Marks]

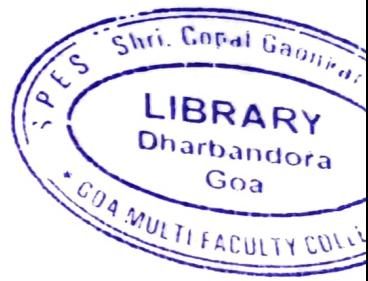

|5 x 1 Marks]

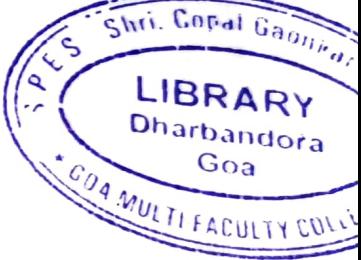

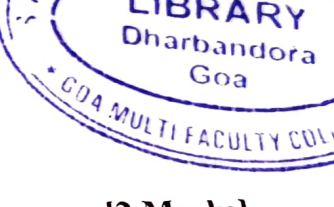

|2 Marks]) 3 Marks] |3 Marks]

 $[5$  Marks $]$ 

12 Marks) |3 Marks] (5 Marks]

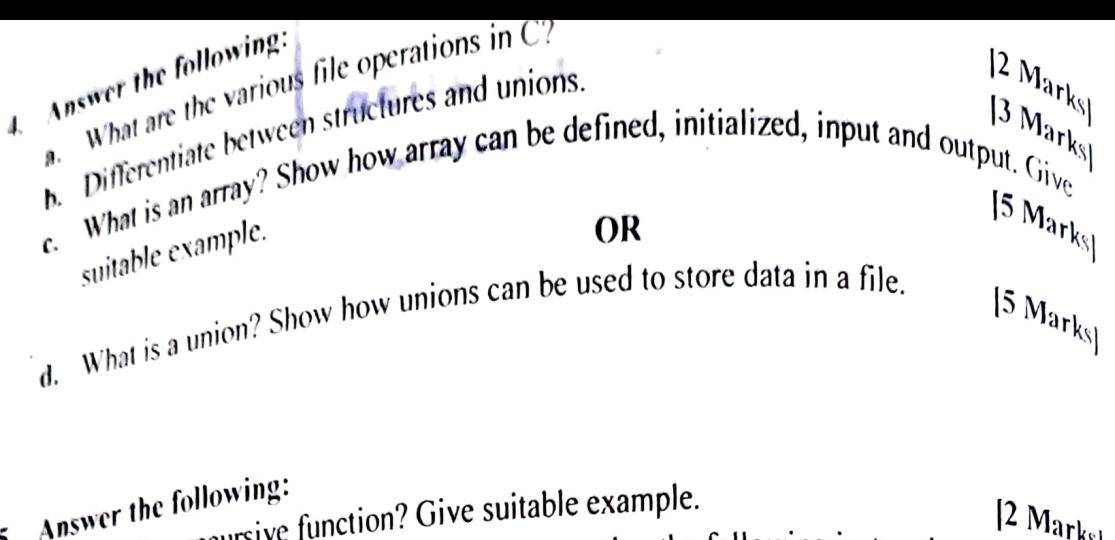

- a. What is a recursive the of x and y after executing the following instructions:  $\begin{bmatrix} 14 & N1a_{r}k_8 \\ 3 & N1a_{r}k_8 \end{bmatrix}$ <br>b. What will be the value of x and y after executing the following instructions:  $\begin{bmatrix} 3 & N1a_{r}k$ Ņ
	- int  $x=11$ ,  $y=22$ ;  $\bullet$
	- $int *ip;$  $\bullet$
	- $ip=&x$
	- $\bullet$  y=\*ip;
	- $x=ip;$  $\bullet$
	- $*ip=300;$

Assume x resides at memory location 10, y at 20 and ip at 100. Show how the values change after each instruction.

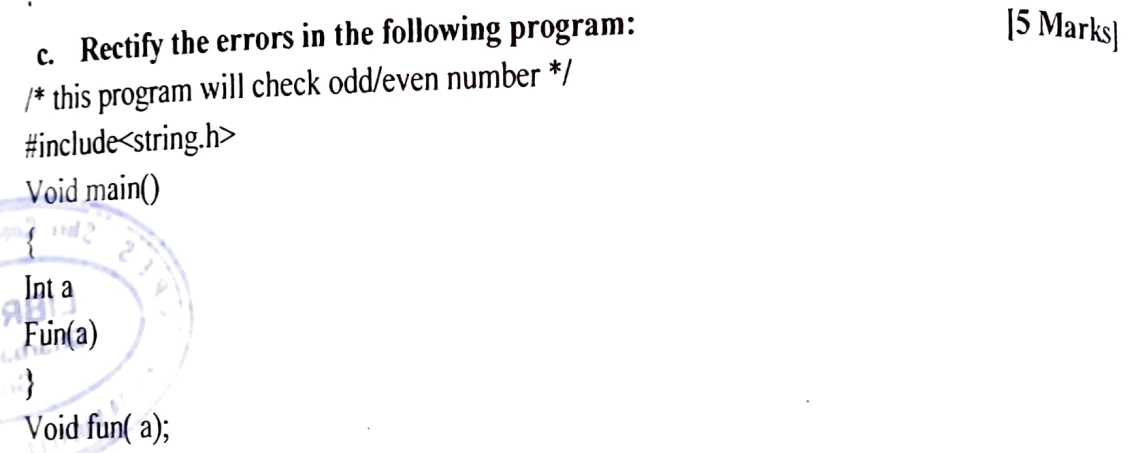

```
a/2=0?"odd":"even";
\mathcal{E}
```
**Compassion** 

yaA **DERVAL** 

OR

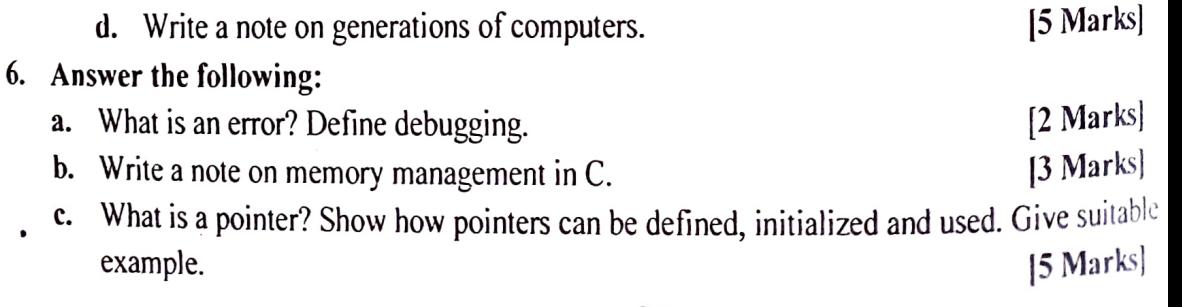

OR

d. Enlist the advantages and disadvantages of algorithms.

[5 Marks]

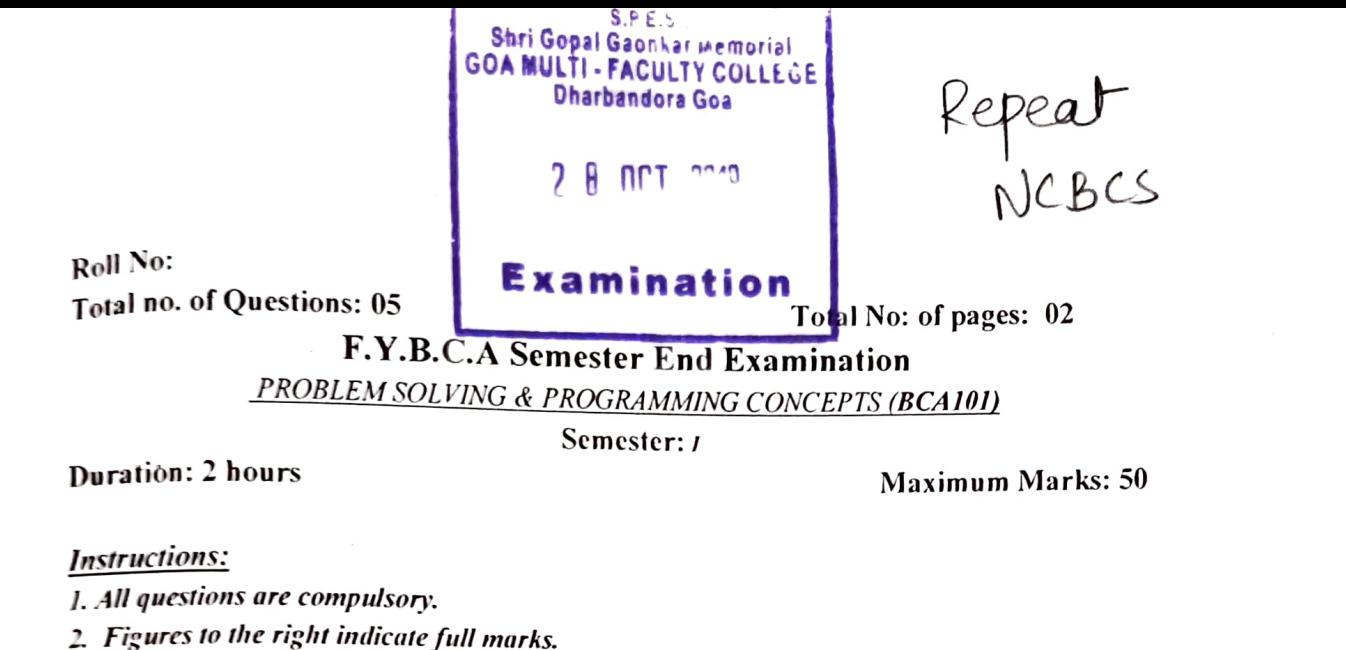

- 1. Answer the following:
	- A. ldentify the odd one among the following options and give one valid reason to support Vour answer: |5 x 1 Marks)
		- 1. Continue, break, exit
		- 2. For, while, do-while
		- $3. > = *5* < 2.5 = 5.5$
		- 4. Int, float, char
		- 5. Strlen, strcpy, strcat

#### B. Answer the following:

- a. Which keyword terminates the loop and passes the control to the next instruction after the on loop? LIBRARY Men
- b. Which keyword helps to rename data types in C?
- C. Which file mode allows to read, edit and write to a file in C?
- . Which function converts strings to uppercase?
- e. What value is returned by this function: int add(int x,int y); ?

#### 2. Answer the following:

- $\alpha$ . Name and explain the data types in C with examples. |2 Marks] |3 Marks)
- b. Write a note on user defined functions. |5 Marks]
	- C. Write an algorithm to compare three numbers taken as input.

## 3. Answer the following:

- a. What are enumerated Data types? |2 Marks] |3 Marks]
- b. Explain bit fields in C with example.
- C. Explain bit fields in  $C$  with examples.<br>What are the various shapes used in a flowchart? Give suitable examples. [5 Marks]

#### 4., Answer the following: documentation. How comments can be incorporated in a C program? |2 Marks]

a. Write a note on Give suitable examples.

[5 x 1 Marks]

**Dharbandora** Goa

 $\sim$  SM

**CA MULTI FACULT** 

```
1.11 - 190 - 2What will be the output of the following instructions:
             \#include sidio.h>
             void fün(inra): 
             int main() 
            int a; 
            fun(a):
           void fun(int a) 
           a\%2 == 0?printf("odd");printf("even");
```
|3 Marks

5. Answer the following: c. Demonstrale the use of nested if-else using suitable exanple. |5 Marks)

- **a.** What is a constant? How and where it is used?<br>**b.** Explain the scope of a variable in C with example. |2 Marks] |3 Marks)
- C. Write a note on generations of programming languages.

b.

|5 Marks]

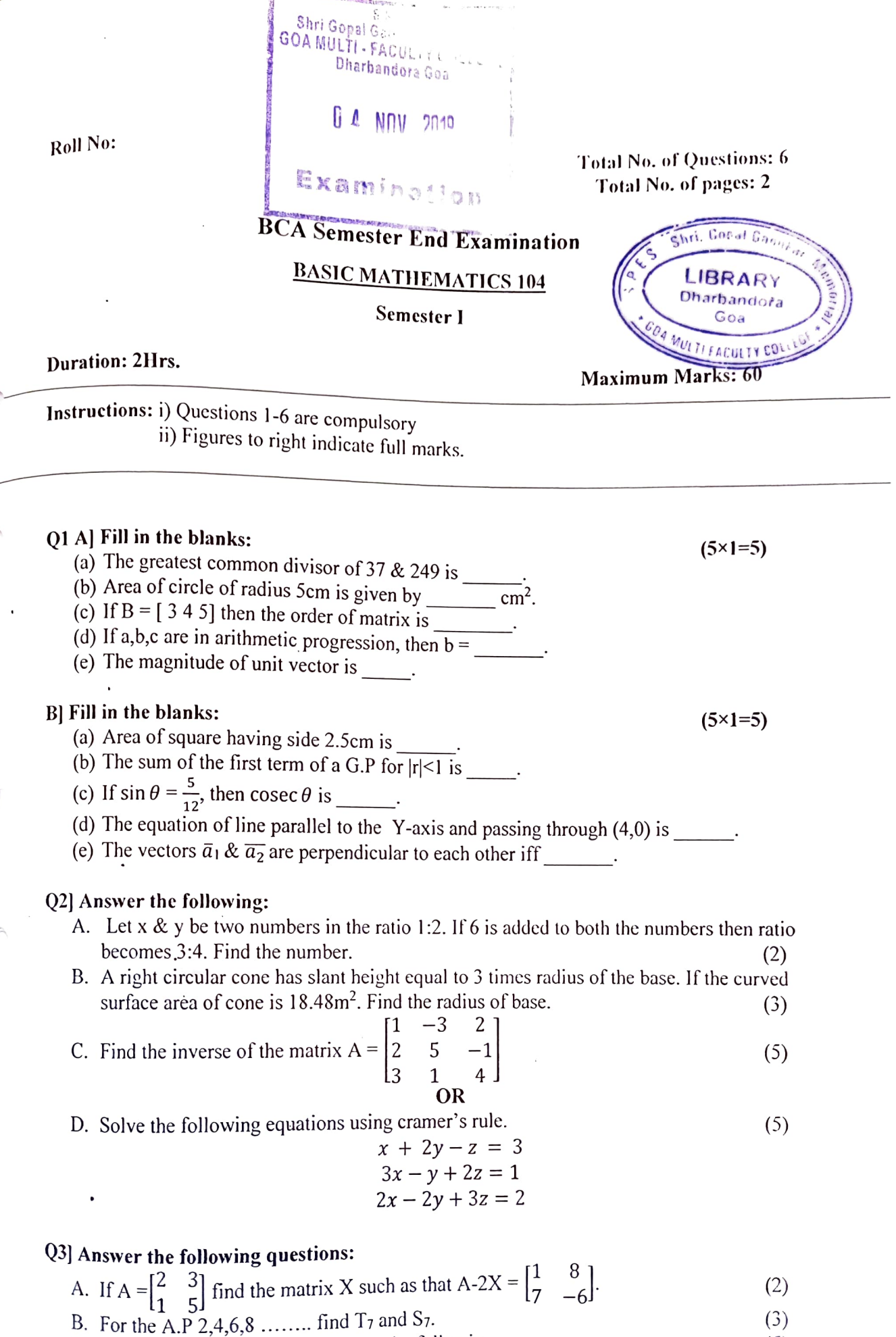

L

 $\overline{\phantom{0}}$ 

f

 $\lambda$ 

 $\sin 2 \theta = 2 \sin \theta \cos \theta \&$ C. Use De moivre's theorem to prove the following  $(5)$   $\cos 2 \theta = \cos^2 \theta - \sin^2 \theta$ 

#### OR

D. Find the fourth root of complex number  $Z = 1 + i\sqrt{3}$ .

#### Q4) Answer the following questions.

- A. Let  $Z_1 = -1+3i \& Z_2 = 2+3i$ . Verify that  $Z_1Z_2 = Z_2Z_1$ . (2)
- B. Find the volume and the surface area of the sphere of radius 6.3cm. (3) (5)
- C. Examine the continuity of the function  $f$  at  $x = 3$ .

$$
F(x) = \begin{cases} x^2 + 1, & 0 \le x < 3 \\ 3x + 1, & 3 \le x \le 6 \end{cases}
$$

#### OR

D. Evaluate the limit

$$
\lim_{x \to 2} \frac{x^5 - 32}{x^2 - 4} \tag{5}
$$

(5)

#### Q5] Answer the following questions:

- A. Let  $f(x) = x^2 + 2 \& g(x) = \log x$  find  $(f \circ g)(x)$ . (2)
- B. Using trigonometry prove that  $\frac{\tan^2 \theta + 1}{\sec^2 \theta 1} = \csc^2 \theta$ .<br>C. Simplify  $[1 \{1 (1 a^2)^{-1}\}^{-1}]^{-\frac{1}{2}}$ . (3)

C. Simplify 
$$
[1 - \{1 - (1 - a^2)^{-1}\}^{-1}]^{-\frac{1}{2}}
$$
.

OR

D. If 
$$
a^2 + b^2 = 7ab
$$
 prove that  $\left[ \log_{\frac{1}{3}}^{\frac{1}{3}}(a+b) = \frac{1}{2} (\log a + \log b) \right]$  (5)

#### Q6] Answer the following:

- A. Solve the following equation and also state the nature of the roots of the equation  $5x^2 + 6x + 1 = 0$ (2)
- B. Find a unit vector perpendicular to both the vectors  $\bar{a} = 4\hat{i} \hat{j} + 3\hat{k}$  and
- Find the equation of line through (7,-3) and parallel to the line through (-1,2) and (5,11). (3) (5)

D. In what ratio does the point  $(4,-2)$  divide the segment from  $(-1,8)$  to  $(13,-20)$ . (5) Roll Not

#### Total No: of Questions :05

Total No: of pages: 03

## F.Y.B.C.A Semester End Examination (NCBCS)

**Computer Organisation and Architecture (BCA 102)** 

 $7 - 0.07 - 2019$ 

**SE DE PRO 7 ST SOL DE** 

Semester: 1

Duration: 211ours.

ř

**Maximum Marks: 50** 

**Instructions:** 1) Question 1-5 are compulsory 2) Figures to the right indicate maximum marks allotted 3) Start each new question on a fresh page 4) Enter the appropriate main and sub-question numbers in the answer-book

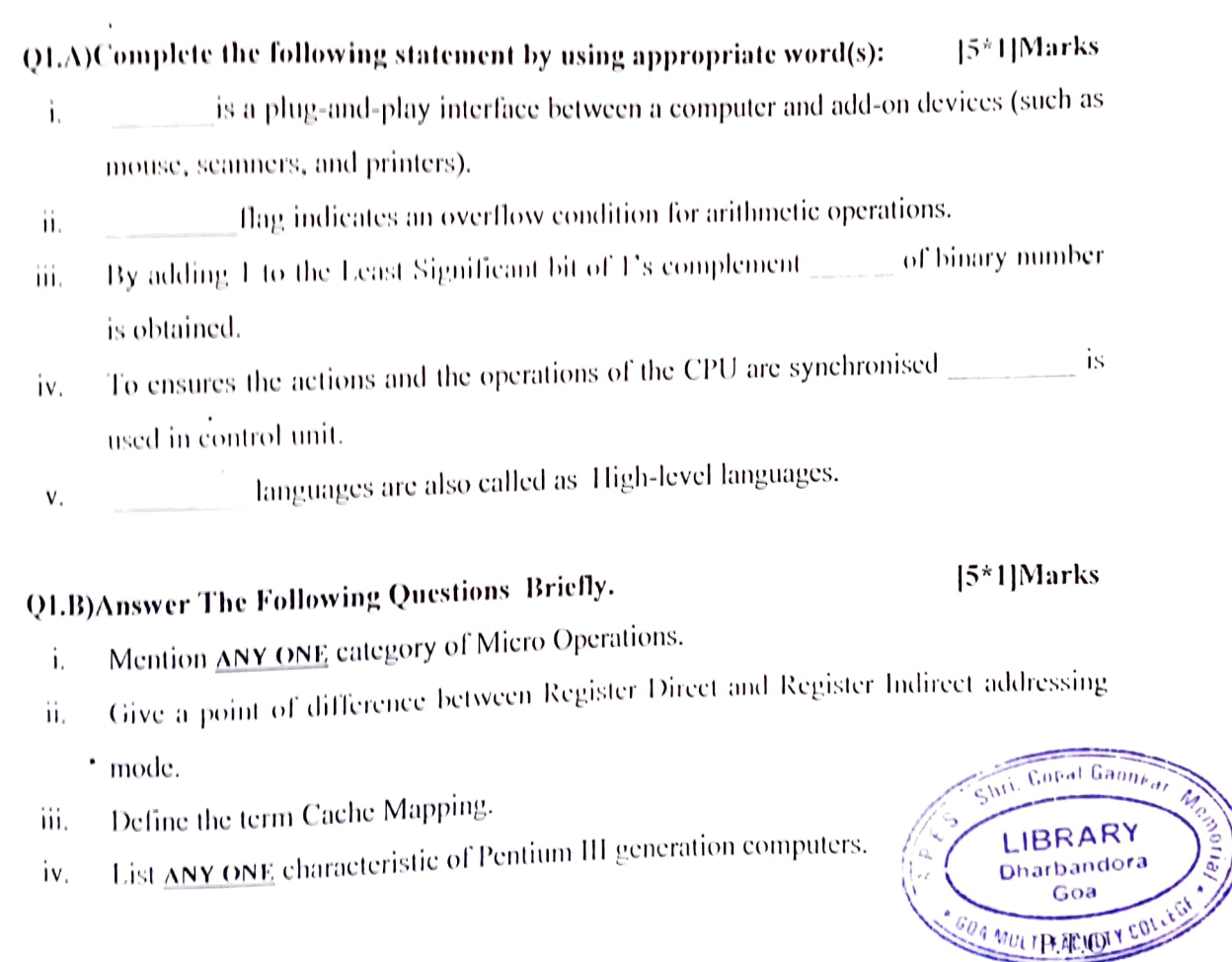

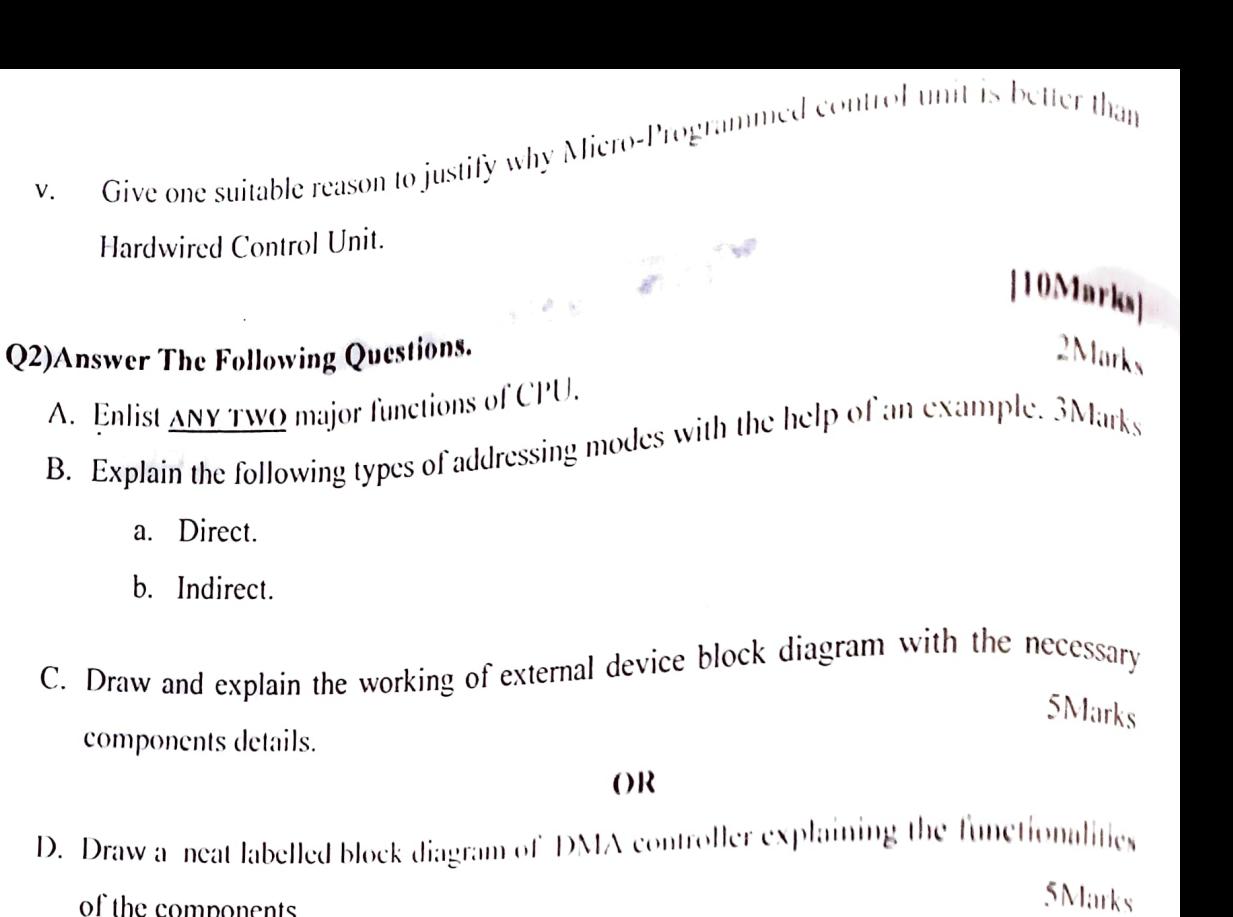

of the components.

D. Draw a

 $\ddot{\phantom{0}}$ 

 $\alpha$  are  $\alpha$ 

a.  $\mathbf b$ .

 $\mathbf{v}$  .

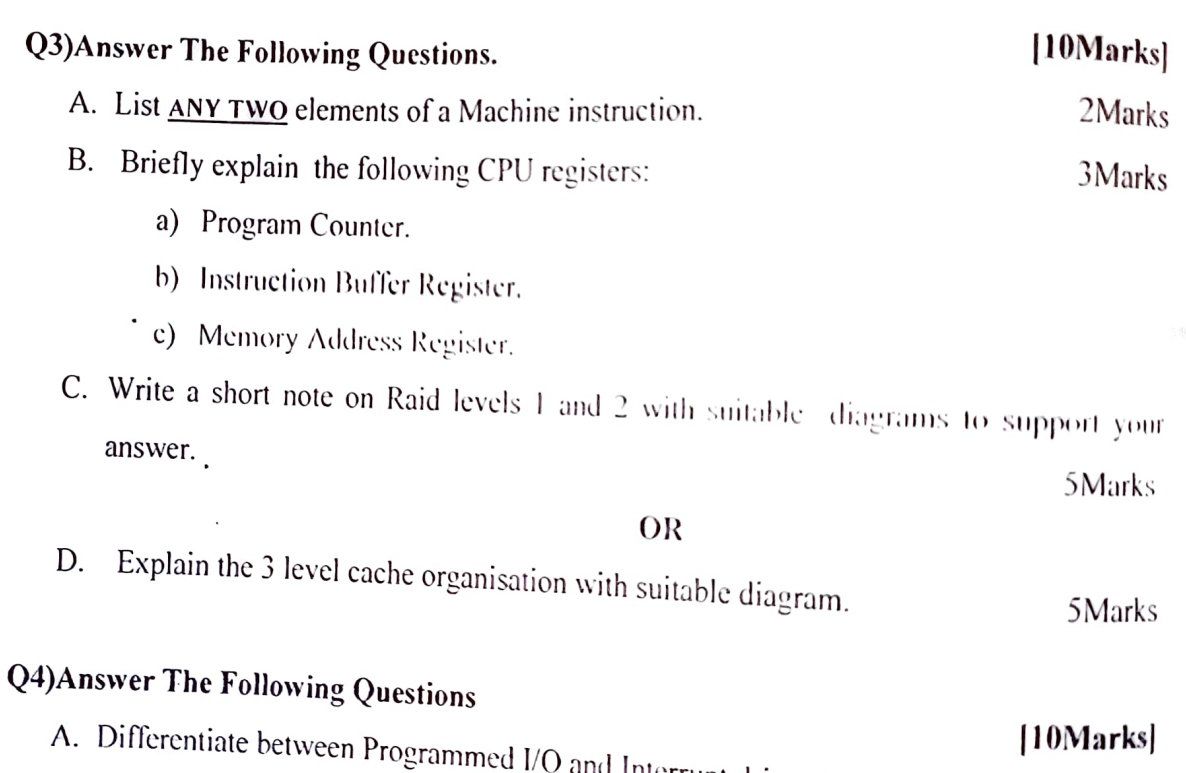

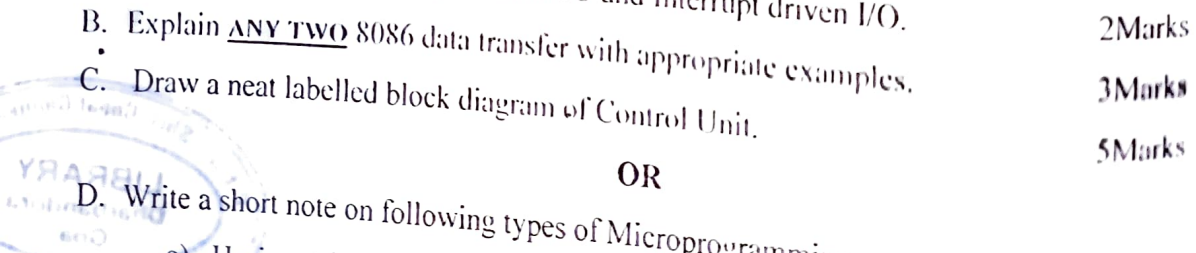

programming. a) Horizontal **ANGLY LIBER** 5Marks  $\sim$ b) Vertical

P.T.O.

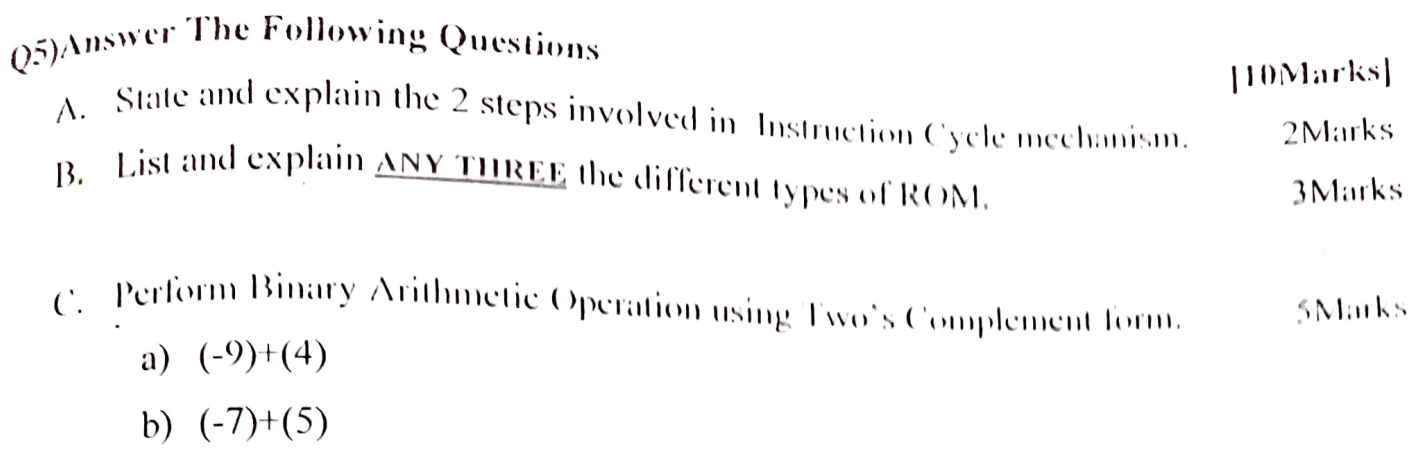

#### **OR**

5Marks

#### Perform the following Conversions D.

 $\cdot$ 

- Convert the following (125)10 decimal to binary a)
- b) Convert the following  $(11011001)_2$  to decimal

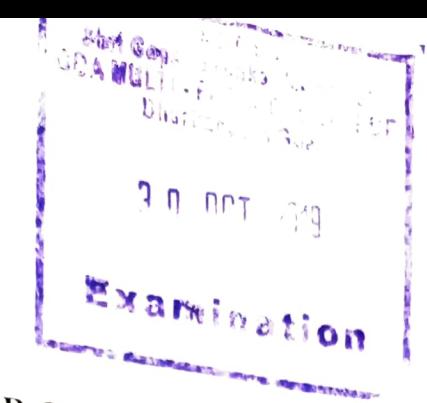

Total No: of Questions :06

Total No: of pages: 03

# $\mathbb{F}$ . Semester End

Computer Organisation and Architecture (BCA102)

#### Semester: I

Duration: 2Hours.

Roll No;

Maximum Marks: 60

 $_{1}$ ) Question 1-6 are compulsory )Figures to the right indicate maximum marks allotted  $\frac{2}{3}$ Start each new question on a fresh page AEnter the appropriate main and sub-question numbers in the answer book

01.A) Complete the statement by using appropriate word(s):

|5\*1)Marks

In \_\_\_\_\_\_\_\_ I/O technique, the I/O module and main memory exchange data directly i. without processor involvement.

Data are distributed across physical drives in a RAID scheme known as \_\_\_\_\_\_\_\_\_. ii.

- iii. Contains the address of the next instruction-pair to be fetched from memory.
- iv. An \_\_\_\_\_\_\_\_\_\_\_\_\_\_\_ is a low-level programming language for microprocessors and other programmable devices.
- V. On a shift, the sign bit is replicated into the bit position to its right.

## Q1.B)Answer The Following Questions Briefly

#### |5\*1]Marks

lBRARY

Goa

EACULI

- Define the term Cache Mapping.  $i_{\cdot}$
- Name **ANY TWO** basic functional elements of the processor.  $\dddot{\mathbf{h}}$ .
- Outline the maijor difference between the concept of Direct and Indirect  $\overline{\text{iii}}$ .
- Iv, addressing modes.<br>Mention ANY ONE characteristic of Third Generation of computers
- List the two basic tasks performed by control unit. V.

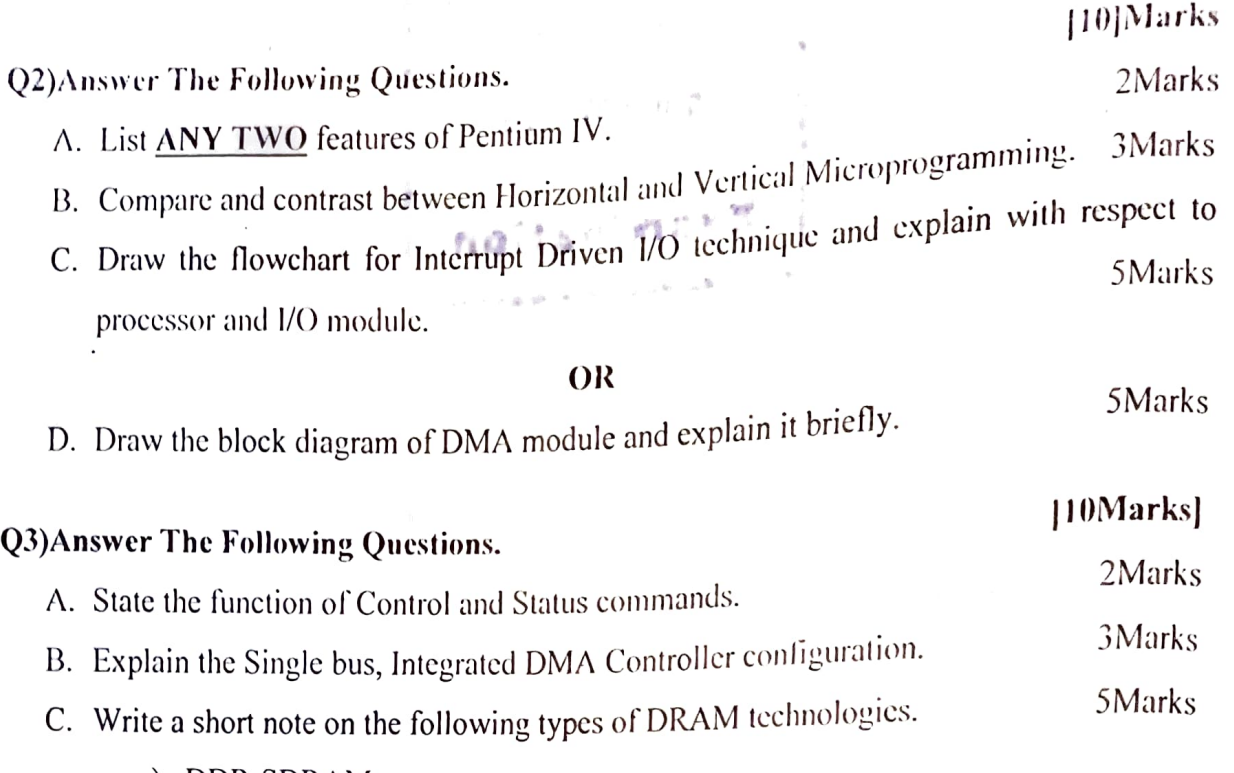

- a) DDR-SDRAM
- b) SDRAM

#### OR

answer. D. Writc a short note on Raid levels 5 and 6 with suitable diagrams to support your SMarks

#### Q4)Answer The Following Questions.

- A. What are Logical Instructions in 8086?List any 2 Logical Instructions. 2Marks
- B. State and briefly explain ANY THREE physical characteristics of magnetic disks.

3Marks

|10Marks]

diagram. C. Enlist and explain the 2 major steps involved in Instruction Cycle with suitable 5Marks

OR

- D. Explain the Bus Interconnection Scheme stating the functionality of the following types of buses. SMarks
	- a) Address bus
	- b) Data bus

6tobe

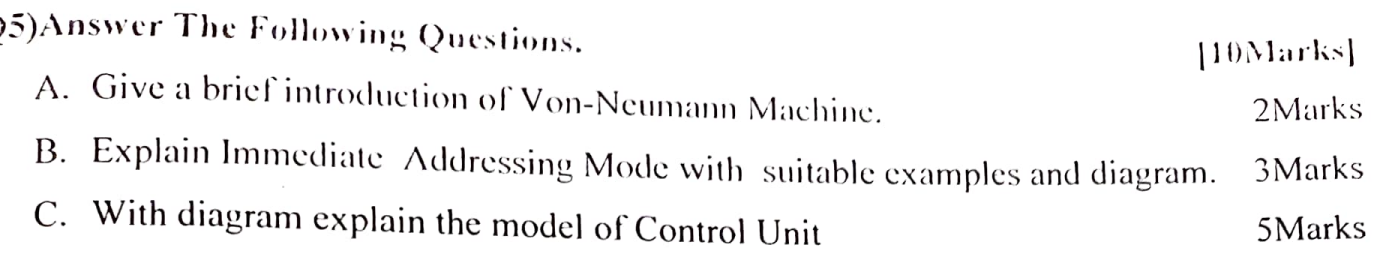

#### OR

D. With the help of suitable diagram explain the model of the Micro programmed Control Unit. SMarks

### Q6)Answer The Following Questions.

- A. Give an example of Arithmetic and Logical right shift operation.
- B. Jllustrate the following Data Transfer Jnstructions with the help of example: 3Marks
	- a) MOV
	- b) POP

C. Perform Binary Arithmetic Operation using Two's Complement form. SMarks

- a)  $(-4)+(-1)$
- b)  $(+5)+(-7)$

 $\ddot{\phantom{0}}$ 

#### OR

D. Perform the following Conversions

a) Convert the following (1111100)<sub>2</sub> to hexadecimal.

b) Convert the following decimal number (81)<sup>10</sup> to binary.

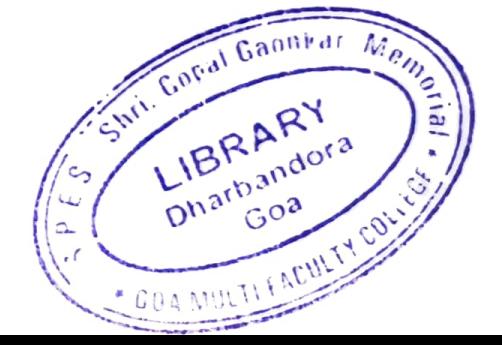

\*\*\*\*\*\*END\*\*\*\*\*\*

SMarks

#### |10Marks]

2Marks